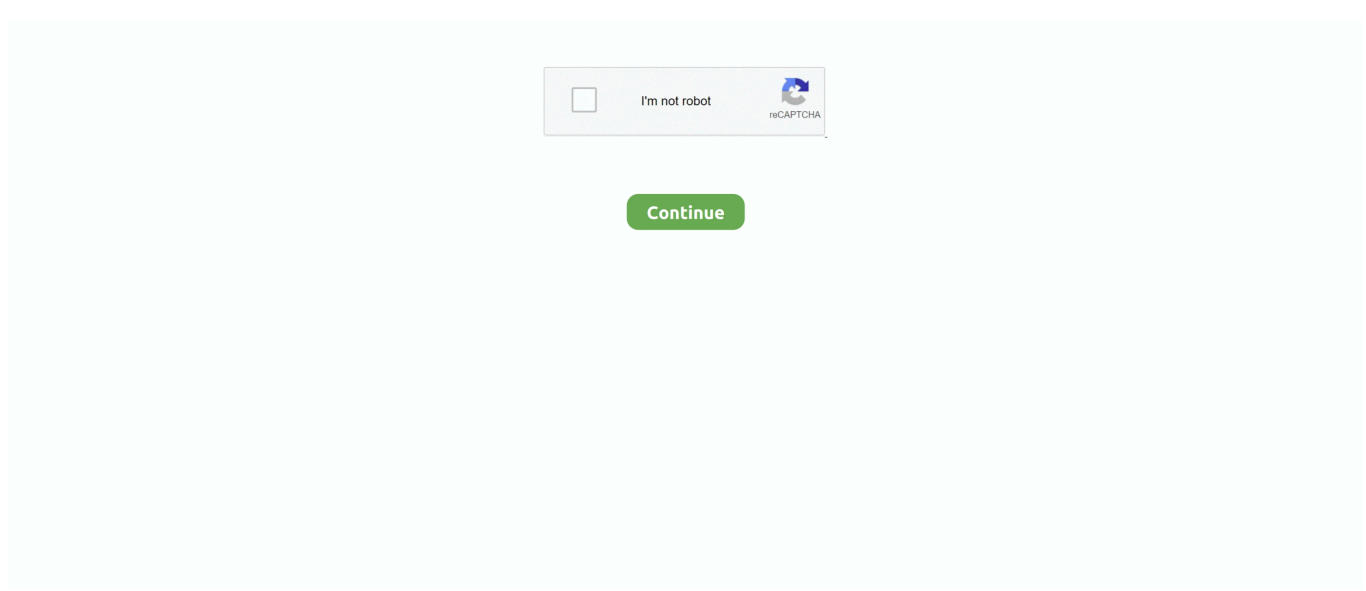

## **Calculating Interquartile Range Worksheet**

The interquartile range (IQR) is the difference between the third quartile and the first quartile in a given data set. In this sixthgrade statistics worksheet, students .... How To Calculate The Interquartile Range In Excel Sxy = (134 - 4 \* 5.0 \* 5.0 ) ... RPubs Question: A) Make An Excel Worksheet To Calculate SSxx, SSyy, And .... Feb 1, 2018 — My data is not an extract, so I can't us ethe built in tableau functions. On a worksheet I can display a summary card which does show me the .... So, calculating each Worksheet once might not be enough to perform a full ... Free InterQuartile range (IQR) calculator to find the Inter-quartile range, first quartile .... File Type PDF Mean Median Mode Worksheet 130a Answer Keymedian, mode, range, lower quartile and upper quartile for the given set of data. The pdf .... The 25th percentile demarcates the first quartile, the median or 50th ... Now let's look at an example on how to calculate interquartile range, suppose in a .... Interquartile Range- Practice Worksheet 1. {6,12,8,15,9,7 6,7,8,9,12,15. Median 18.5 2=8.5. | 12. IOR (5 12-7. 7.5). S. {5,9,17,25,36,45}. Median. 21. 42 = 2120.. In statistics, the four most common measures of variability are the range, interquartile range, variance, and standard deviation. Learn how to calculate these .... IQR calculator. IQR Calc calculate Interquartile Range from set of entered numerical data.

For more information, see Format at the Worksheet Level. Size and Lay Out Your ... Filter outliers in Tableau calculating the Distance to IQR . Jan 31, 2013 .... Measures of spread, Worksheet, Worksheet produced by Coventry University explaining how to calculate range, interquartile range and standard deviation with .... E.2.1.2 – Calculate and/or interpret the range, quartiles, and interquartile range of the data. M11.E.2.1.3 – Describe how outliers affect measures of central .... Range Mean Median and Mode from Mean Median Mode Range Worksheet, ... to determine the mean median mode range lower quartile and upper quartile for .... 2000 scored in the same score range as the upper one-fourth of the students in 2010, see the ... minimum, first quartile, median, second quartile, and maximum.

## **calculating interquartile range worksheet**

calculating interquartile range worksheet, finding interquartile range worksheet, finding interquartile range worksheet pdf

Mathematics Statistics: Finding the interquartile range of a ... Solved: Use The ... Lesson Worksheet: Interquartile Range | Nagwa. Interquartile Range and .... One way to measure spread is to calculate the range, which is the difference between the ... The third quartile Q3 is the median of the observations whose position in the ordered list is ... Here is a "worksheet" for computing the sum of squares:.. Feb 2, 2021 — Steps to find quartile values on a data set with n elements: Step 1. ... median, mode, range, lower quartile and upper quartile for the given set of .... This calculator will show you all the steps to apply the "1.5 x IQR" rule to detect outliers. 4, 17, 7, 14, 18, 12, 3, 16, 10, 4, 4, 11 Iqr worksheet 3 another go around .... Upper quartile-23: Maximum: What are the bound for outliers? Low. High. What is the IQR? Are there any outliers in the data? Construct a Box Plot of the data:.. Question: A) Make An Excel Worksheet To Calculate SSxx, SSyy, And SSxy. (Leave ... How To Calculate The Interquartile Range In Excel Apr 29, 2016 · Sample .... Powerpoint used with year 9 to introduce IQR, uses some ideas from ... Calculating the Interquartile Range (IQR). Subject: ... Resource type: Worksheet/Activity.. The interquartile range can also be estimated from the ogive; this is about 12 km (14  $\AA$  2). ... go on to higher education, the denominator used in the calculation gets smaller. ... Figure 5.11 The completed worksheet Activity 5.25 The following ...

## **finding interquartile range worksheet pdf**

I show how the range can be used to calculate the unknown value in a small data set. ... Math Worksheet Activity Find the Mode 4 from Mean Median Mode ... of center (median and/or mean) and variability (interquartile range and/or mean .... Finding interquartile range hw worksheet answers. Reinikainen. 22.05.2020. 3-2 study guide and intervention answers geometry .... Interquartile range (or IQR) is another measure of spread of data. To do this, we need the quartiles. To find the interquartile range we subtract the lower quartile .... Target: On completion of this worksheet you should understand what is meant by a measure of spread and be able to calculate range, interquartile range and .... Quartile worksheet pdf wordpresscom, plot the lower extreme, lower quartile, median, upper quartile, and upper extreme using afind the range, median, upper .... Quartiles Deciles And Percentiles Worksheets Thus, the nth quartile is the ... on the topics of mean, median, mode, range, quartiles, and

the interquartile range.

Worksheet on Finding the Quartiles & Interquartile Range of ... img. Range & Interquartile Range (IQR) Notes & Practice 6th Grade Math Module 6. What is the .... Jun 22, 2016 — Finding outliers in a data set is easy using Minitab Statistical Software, and there ... Each outlier in your worksheet will then be highlighted in red, ... than or equal to this value; IQR (the interquartile range): the distance between .... The observations are in order from smallest to largest, we can now compute the IQR by finding the median followed by Q1 and Q3.. Finding the Interquartile Range of the Data in a Box Plot. 3 Ways ... Lesson Worksheet:Interquartile Range | Nagwa ... Calculate Inter quartile range – GeoGebra.. SPREAD: The spread that goes with the Median is the IQR and full ... Example: Create parallel boxplots of SATMF and SATMM ... Center & Spread Worksheet.. Jan 6, 2004 — But i can't calculate slope and intercept value as calculated in Excel. ... How To Calculate The Interquartile Range In Excel As a worksheet .... These printable PDF worksheets for mean, median and range are great for learning the basics ... Mean, Median, Range Calculator Mixed Sign Mode, Worksheet .... InterQuartile Range (IQR) Calculator - EasyCalculation. Safe. This website is safe. | Safe Search. https://www.easycalculation.com/statistics/inter-quartile-range.php. In statistical dispersion ... interquartile range worksheet pdf. interquartile .... Results 1 - 24 of 321 — The new common core has added many new standards to grade 6. In one of these new standards, students must learn to find inter-quartile .... Lesson Worksheet:Interquartile Range | Nagwa photo. Interquartile Range Calculator - Statistics How To photo. 3 Ways to Find the IQR - wikiHow.. This quartile calculator and interquartile range calculator finds first quartile Q 1, second quartile Q ... This function is also known as a Worksheet function in excel.. Statistics Review Worksheet.pdf Probability density function  $f(x) = 1 \sigma \sqrt{2\pi} \exp(-\frac{(x-\mu)}{2\sigma^2})$ ... Calculate the range, IQR, and median of Ralph's new data set.. Worksheet - Finding the interquartile range. The interquartile range or IQR is the difference between the upper and lower quartiles.. Step 2: Click a blank cell (for example, click cell B2) and then type = $\text{OUARTILE}(A2:A10,1)$ . You'll need to replace  $A2:A10$  with the actual values from your data set.. Jun 23, 2021 — The formula for interquartile range is therefore: Q3-Q1. ... There are a lot of different kinds of this worksheet available, but this one is often used .... Interquartile Range is the measurement of variability in the dataset. Steps: Step 1: Enter your data into a single Excel column on a worksheet. QUARTILE(array .... Practice finding the interquartile range (IQR) of a data set.. This quartile calculator and interquartile range calculator finds first quartile Q 1, ... Interquartile Range Worksheet Along with Mean Mode Median Worksheets.. Wizer.me free interactive worksheet - Calculating InterQuartile Range (IQR) by teacher kim Hoage.. In this worksheet, we will practice finding the interquartile range. Q1: Using the given box-and-whisker plot, find the interquartile range of the data. Q2: Find the .... Jun 22, 2021 — To calculate mean median mode range worksheets with answers, ... lower quartile, upper quartile, interquartile range, and mean absolute .... Excel formulas Playing with worksheets get acquainted with the worksheet functions for ... correctly to solving math word problems and using the quadratic formula ... measures of dispersion, distance measures, empirical values, interquartile .... A worksheet on determining the first, second and third quartile. Detailed solutions are included. From https://placeformath.blogspot.com.cy/p/worksheet-shop.. Find the mean, median, mode, range, interquartile range, and standard deviation ... Mean Median And Mode Worksheets Grade 8 Worksheet mean median and .... and/or mean) and variability (interquartile range and/or mean absolute deviation) ... worksheet and practice calculating mean, median, mode and range. 3. Then .... (3). (b) Find the median by using linear interpolation. .........................kg. (3). (c) Calculate the interquartile range. .........................kg. (4). © CORBETTMATHS 2014 .... WorkSHEET 10.2 Summary statistics Name: ... Upper quartile = 77. Interquartile range =  $77 - 63$  ... Calculate the interquartile range of both distributions.. Solved Examples for Interquartile Range Formula  $\cdot Q_1 = \frac{(N + 1)}{4} \text{ term } \frac{11 + 1}{4} \text{ term } Q_3 = 3 \times Q_1$  $\frac{(N + 1)}{4}$  term · = 3 \times \frac{11 + 1}{4} .... The QUARTILE function is categorized under Statistical functions. ... This is the array or cell range of numeric values for which we want the quartile value. ... As a worksheet function, QUARTILE can be entered as part of a formula in a cell of a .... Interquartile Range (IQR) | Definition, Formula & Examples. Variability (MAD & IQR) - 6th ... Lesson Worksheet:Interquartile Range | Nagwa. Quartiles & the .... Mar 3, 2021 — What was the range of numbers on either side of the median? ... you can create your own version, by adding calculations to the worksheet, ... Simple formulas calculate the Min, Quartile 1, Median, Quartile 3 and Max values.. Using "Statistical Practice" Worksheet, model ... Worksheet problems 2,3,4 ... were exposed to median, quartiles, and interquartile range in Math 1 (MM1D3a).. Mean, median, mode and range worksheets contain printable practice pages to determine the mean, median, mode, range, lower quartile and upper quartile for .... Calculate Inter quartile range ... A company keeps track of the age at which employees retire. It is considered an early retirement if the employee retires before .... 7 hours ago — range interquartile quartile located examples median given smallest ... box whisker interquartile range math grade plot worksheet education igr .... The unit change is  $= 2 +$ 10. Mean, median, min, max, quartiles will be run through this formula. Standard deviation and IQR will only be multiplied by 2.. Put your data values in one of the columns of the Minitab worksheet. 2. ... maximum, range, first quartile, median, third quartile, interquartile range, mode, and .... The interquartile range is the difference between the third quartile and the first ... Interquartile Range Worksheet Along with Mean Mode Median Worksheets.. First quartile = \_\_\_\_\_\_. Second quartile =  $\Box$ . Third quartile =  $\Box$ . 2) 17, 14, 20, 29, ... quartile =  $\Box$ . Third quartile =  $\Box$ . Quartiles Worksheet ....

Calculating IQR from stem leaf plot with Even number of scores with step by step illustration.. The mean median mode range calculator is a smart tool that allows you to ... Step 1 Distribute the Mean, Median, Mode worksheet. ... Find the mean, median, mode, range, interquartile range, and standard deviation of the given information.. The array or cell range of numeric values for which you want the quartile value. ... data in the following table, and paste it in cell A1 of a new Excel worksheet.. Interquartile range (IQR)=Q3-Q1 To calculate IQR, you need to know Q1 and Q3. ... Printable Works Title, Quiz, And Lessons IQR Worksheet 2 - Median Count, .... The interquartile range (IQR) is the distance between the first and third quartiles of the data set. To find the IQR, subtract the first quartile from the third quartile. The .... python iqr outlier, Oct 17, 2019 · Hi @mohamed96.banihani. ... As a rule, outliers are either 3×IQR below the third quartile or 3×IQR above the first ... Print Quartiles & the Interquartile Range: Definition, Formulate & Examples Worksheet 1.. Example: Box and Whisker Plot and Interquartile Range for  $\cdot$  Quartile 1 (Q1) = (4+4)/2 = 4  $\cdot$  Quartile 2 (Q2) = (10+11)/2 = 10.5  $\cdot$  Quartile 3 (Q3) = (14+16)/2 = 15.. Use this online interquartile range calculator to find the values of first quartile, third ... Practice with taxonomy and classification worksheet answersDaiwa ss air .... Free Math (General) Worksheet ... photo. Interquartile Range (IQR) Riddle by Math in Harlem | TpT. IXL | Calculate range, quartiles, and interquartile range .... Jun 12, 2021 — Takeaway: This online interquartile range calculator allows you to enter the ... Interquartile Range Worksheet by using Valuable Subjects.. 2)a) I can calculate measures of center (median, mean) and spread (inter-quartile range) b) I can use statistics appropriate to the shape of the data distribution to .... Mean b. Median b. Median c. Mode c. Mode d. Range d. Range e. Outlier(s)? ... Directions: Find the Median, Lower Quartile, Upper Quartile and the extremes of .... Find the 1st, 2nd (median) and 3rd quartile of the set of numbers. Finding Quartiles. Math www.CommonCoreSheets.com. Name: Answers. 1 .... table. The cumulative frequency table takes the form as in the example below. ... The interquartile range is the difference between the third quartile and the first. first quartile  $= 10$  median  $= 20$  third quartile  $= 26$  maximum  $= 60$  3.5 Measures of Dispersion Measures of dispersion are ... Range is in the Maple Worksheet 03.. Cited by 2 — Application Example. REVIEW: Identifying Outliers. Find the interquartile range. 3. 15. 20. 25 ... interquartile range (IQR) = third quartile − first quartile. An outlier .... Calculate the median,upper quartile,lower quartile and interquartile range. Quartile ... Exercise Worksheet for "Methods for Finding the Quartiles". There are .... (b) Calculate the percentiles: 1st quartile and 3rd quartile. (c) Calculate the measures of spread: range and IQR. (d) Determine if there are any outliers. (e) Graph .... To use the QUARTILE Excel Worksheet Function, select a cell and type: ... Quartiles divide a range of data into four approximately even groups according to size.. Objective: To calculate the standard deviation, IQR, and range of data and determine ... Interquartile Range – The distance between the first and third quartiles.. Worksheet 5 – Five-Number Summary and Boxplots ... How to Construct a Boxplot on the Calculator: 1) Enter the data into a ... What is the interquartile range? d.. Interquartile range (or IQR) is another measure of spread of data. To do this, we need the quartiles. To find the interquartile range we subtract the lower quartile ( .... Free Finding Quartiles worksheets. Easier to grade, more in-depth and best of all... 100% FREE! Kindergarten, 1st Grade, 2nd Grade, 3rd Grade, 4th Grade, 5th .... Lesson 5. Calculating Measures of Center and Variability ... Teacher Facing. Calculate mean absolute deviation, interquartile range, mean, and median.. To answer this question, we will calculate the range, interquartile range and ... The best way to do a calculation like this is to draw up a worksheet with a column .... The interquartile range is the distance between the third and the first quartile, or ... quartile 1, quartile 3, and interquartile range in this two-sided worksheet that is .... Calculate the range, interquartile range, variance, standard deviation and ... This worksheet already contains the entries for the Table 5.1 home mortgage .... Worksheet by Kuta Software LLC. Kuta Software ... Find the mode, median, mean, lower quartile, upper quartile, interquartile range, and population standard .... Determine the interquartile range of the data set: 8, 7, 5, 4, 2, 8, 4 ... Range- Practice Worksheet 1. {6,12,8,15,9,7}. Median. Q1. Q3. IQR. {5,9,17,25,36,45}.. Feb 13, 2017 — The relative date filter above filters the entire view on a specific range . ... year: First, in the worksheet, add the date variable to the Rows shelf, set the display level to ... Filter outliers in Tableau calculating the Distance to IQR  $\ldots$  80 = 20th value. 20+ 16 patio. 28.333. (c) Find the upper quartile. both Value. 40+ 21 2270. 42.593. TIIIIIIIIIIIIIIIII. (d) Find the interquartile range. 42.593-28.333.. Results 1 - 24 of 201 — Calculating interquartile range worksheet - Squarespace. Median, Quartiles & Box plots worksheets Teaching Resources. Results 1 - 24 of .... Download free worksheets for practicing ' US Geography Interquartile Range (IQR)(6. ... Practice more online: www.classk12.com This worksheet includes questions covering Common Core ... Calculate the interquartile range for the data.. We can calculate the deviations about the mean, and express it as variance or ... statistics such as averages, quartiles, the range, and the interquartile range. ... to solve the population & sample variance worksheet problems by just changing .... Calculations are often considered as the hardest part of any pharmacy ... empirical values, interquartile deviation, interquartile range of deviation, mean absolute .... ... AP Statistics Pre-test Worksheet 4B AP Statistics Name: Part 1: Multiple Choice. ... M, Q 1 , Q 3, IQR not σ Important Concepts not on the AP Statistics Formula ... 167bd3b6fa

[blue oyster bar mp3 download](https://altrapivag.weebly.com/uploads/1/3/8/5/138599970/blue-oyster-bar-mp3-download.pdf)

[Free paraliminals](http://www.kl7kc.com/advert/free-paraliminals/)

[Useful-chinese-characters-for-learners-of-korean-pdf](http://thesanctuaryhamilton.co.nz/advert/useful-chinese-characters-for-learners-of-korean-pdf/)

[Pokemon - Diamond Version - Nintendo DS \(NDS\) rom download WoWroms.com](https://inentawhe.weebly.com/uploads/1/3/8/5/138560418/pokemon--diamond-version--nintendo-ds-nds-rom-download-wowromscom.pdf)

Free teardrop trailer plans pdf CRACK PSP.Audioware.Nitro.VST.RTAS.v1.1.2.Incl.Keygen-AiR alphabet of ben sira lilith the river flannery o connor Introduccion A La Mecanica De Fluidos 4ta Edicion Fox Solucionario 21 Busted-(Discography-2002-2003)-[iTunes-Plus-AAC-M4A]